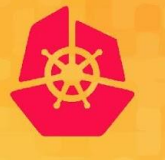

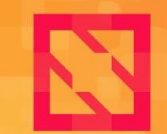

**CloudNativeCon KubeCon** 

**North America 2019** 

Vallery Lancey, Lyft

# SIG-Usability Deep Dive

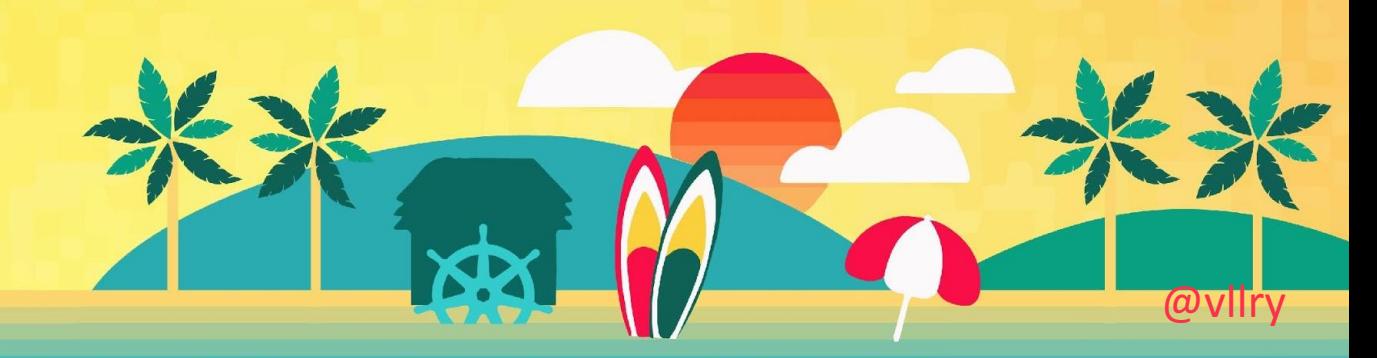

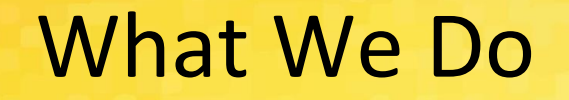

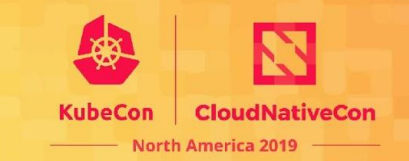

Work to make Kubernetes more usable.

[github.com/kubernetes/](https://github.com/kubernetes/community/tree/master/sig-usability) [community/tree/master/sig-usability](https://github.com/kubernetes/community/tree/master/sig-usability)

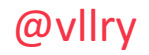

### We're New Here

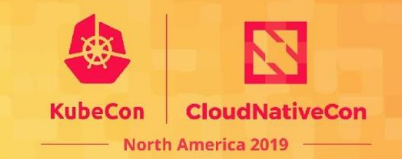

- SIG-Usability formed this summer.
- "Horizontal" SIG.
	- Owns cross-SIG concepts.
- Working on user surveys, user personas, etc.

## Dive: Default Security Considerations

- NetworkPolicy must be configured manually
- PodSecurityPolicy must be configured manually

Many people run production workloads without these.

蜜

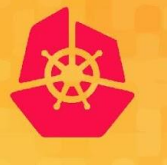

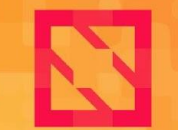

**KubeCon** 

**CloudNativeCon** 

**North America 2019** 

# **NetworkPolicy**

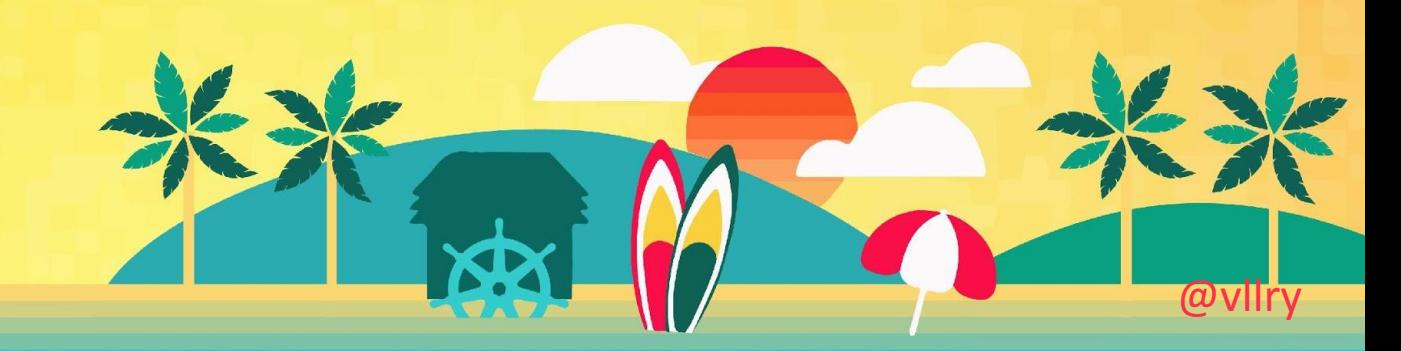

### Network Abstractions

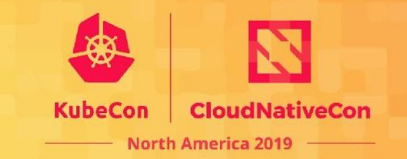

- Services and Endpoints are defined within namespaces.
- Service DNS short-names are only visible within their namespace.

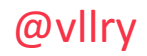

### Kubernetes CNI

KubeCon **CloudNativeCon North America 2019** 

- Need a CNI (Container Network Interface) driver to enable pod-pod networking.
- CNI gives pods IP addresses, and handles host/cloud networking.

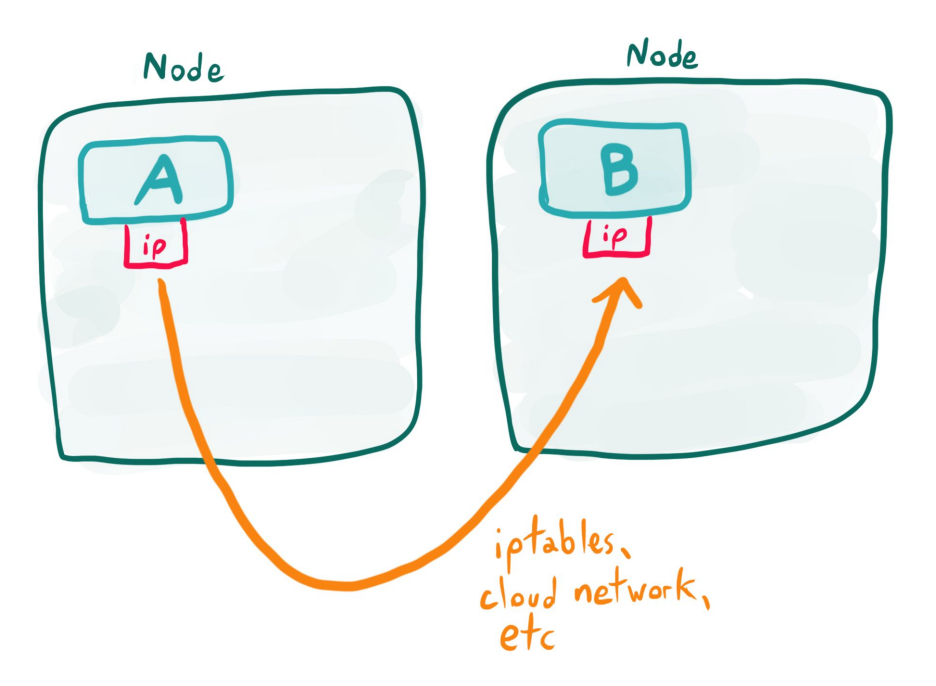

### Pod-Pod Networking

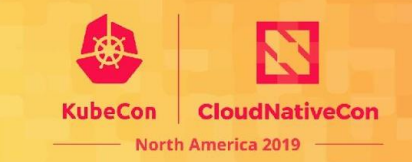

- Any pod can talk to any other pod.
- This isn't obvious in documentation or in practice.

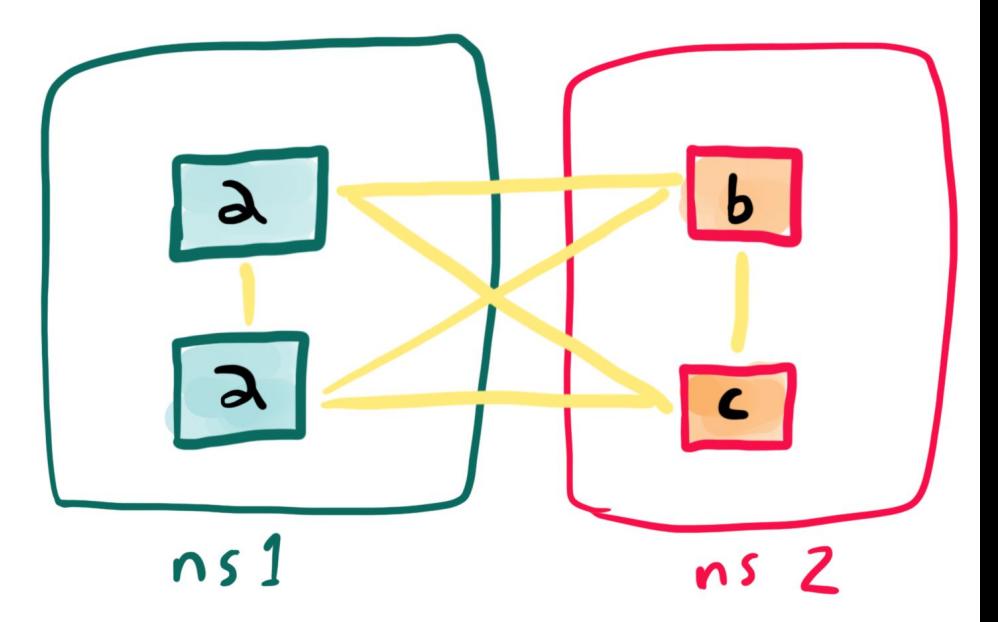

@vllry

### **NetworkPolicy**

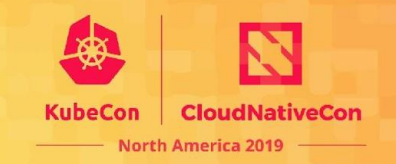

- The NetworkPolicy object restricts pod-pod network access.
- NetworkPolicy must be supported by the CNI driver.
	- Restricts access in iptables rules, cloud network rules, etc.
- Pods are default unrestricted, *unless* a NetworkPolicy selects them.

### NetworkPolicy - Example

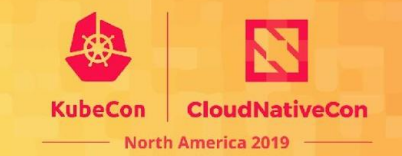

- ... spec : podSelector : matchLabels : app: b ingress : - from : - namespaceSelector : matchLabels : team: a podSelector :
	- matchLabels :
	- app: a

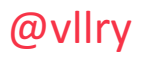

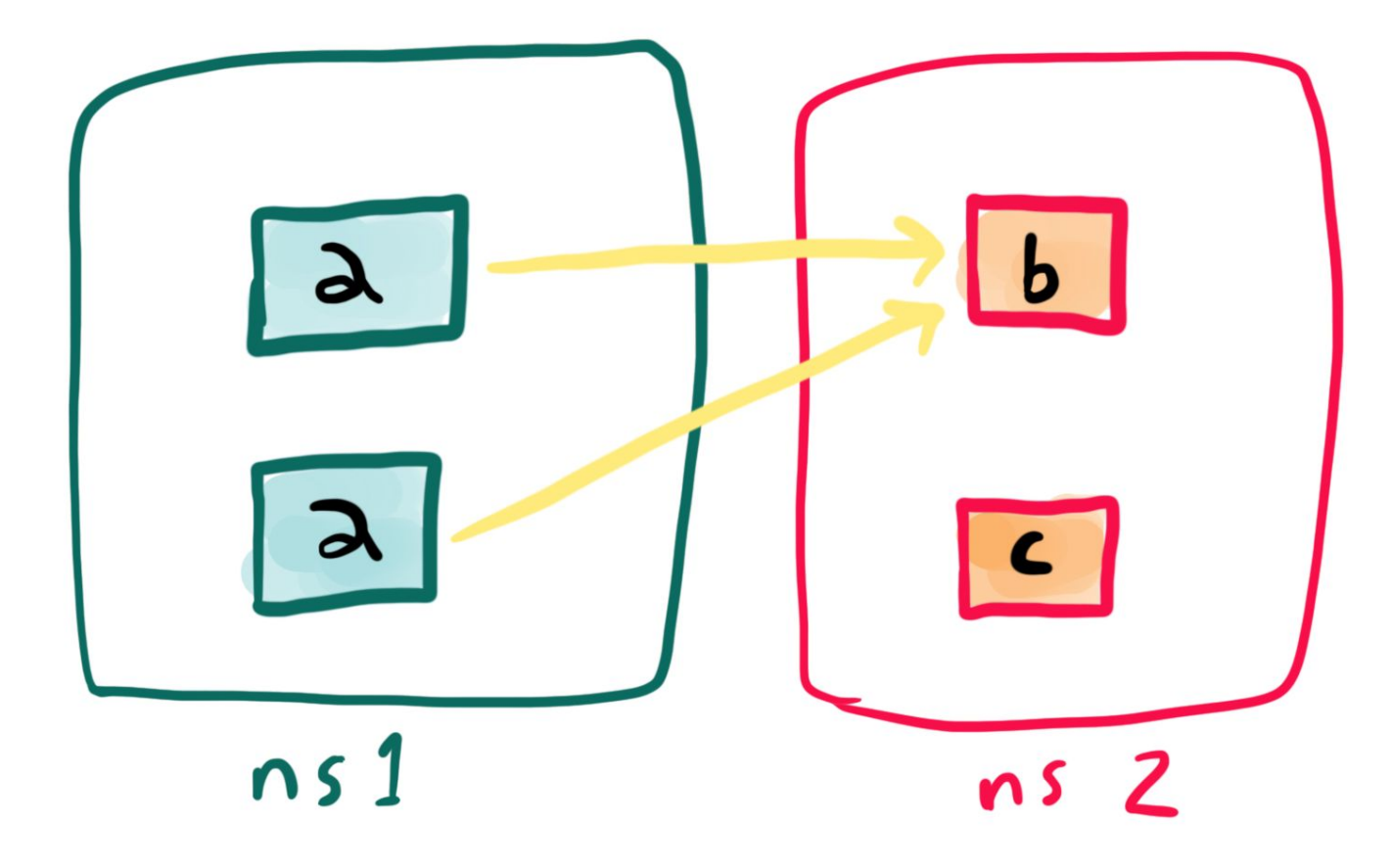

## Let's Change This…?

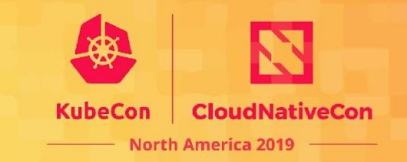

- If we make the network "default-closed", users will need to create explicit rules.
	- Users can explicitly create a wide-open network if they want, and accept the risks.

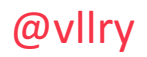

## Why Isn't It Like This Already?

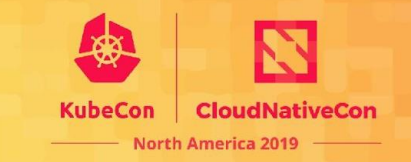

- **Compatibility** with existing systems.
- **Support** for NetworkPolicy is (deliberately) flexible.
- **Convenience** for users.

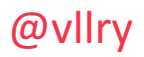

### Lessons From The 1.16 API Removal

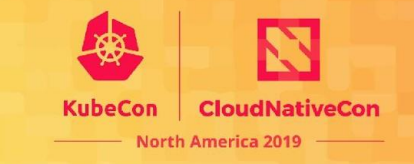

#### <sup><sup>®</sup> kubernetes</sup>

### ● Some old API versions were removed in 1.16.

- We talked about this a lot.
- Lots broke and lots of people were angry anyway.

### Deprecated APIs Removed In 1.16: Here's What You **Need To Know**

Thursday, July 18, 2019

### Deprecated APIs Removed In 1.16: Here's What You Need To **Know**

Author: Vallery Lancey (Lyft)

As the Kubernetes API evolves, APIs are periodically reorganized or upgraded. When APIs evolve, the old API is deprecated and eventually removed.

The v1.16 release will stop serving the following deprecated API versions in favor of newer and more stable API versions:

- NetworkPolicy (in the extensions/v1beta1 API group)
	- Migrate to use the networking.k8s.io/v1 API, available since v1.8. Existing persisted data can be retrieved/updated via the networking.k8s.io/v1 API.
- PodSecurityPolicy (in the extensions/v1beta1 API group)
	- Migrate to use the **policy/v1beta1** API, available since v1.10. Existing persisted data can be retrieved/updated via the policy/v1beta1 API.
- . DaemonSet, Deployment, StatefulSet, and ReplicaSet (in the extensions/v1beta1 and apps/v1beta2 API groups)
	- Migrate to use the apps/v1 API, available since v1.9. Existing persisted data can be retrieved/updated via the apps/v1 API.

The v1.20 release will stop serving the following deprecated API versions in favor of newer and more stable API versions:

### How Do We Introduce A Default?

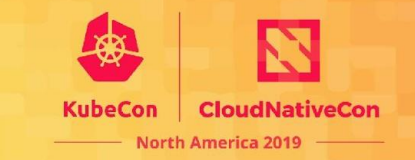

- New behavior can't break existing setups or clusters.
- *Has* to (start) opt-in.
	- …set a CLI flag.
	- …set a cluster config object.
	- ...create a new resource version.
- *Should* be easy to migrate to.

### How Do We Introduce A Default?

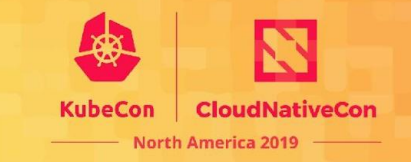

- Changing the behavior of "unselected" pods isn't possible.
	- Breaks API contracts.
- What about a NetworkPolicy v2...?

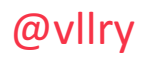

### How Do We Introduce A Default?

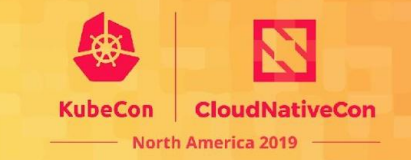

- What about a *namespace* v2?
- Namespace v2's could automatically create a deny-all NetworkPolicy.
	- Similar to the default service account creation.
- This respects the expectation: no NetworkPolicy selection  $\rightarrow$  no restriction.
- (Theoretical) KEP in progress:

[github.com/kubernetes/enhancements/pull/](https://github.com/kubernetes/enhancements/pull/1329)1329

### Kubernetes Conformance Logistics

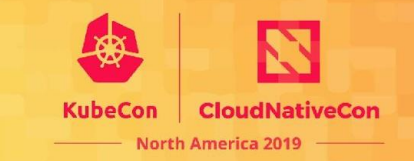

- Kubernetes has a "conformance" test suite.
	- Essential E2E tests for a distro to be considered compliant with Kubernetes.
- If we change behavior, many network conformance tests may break.

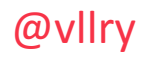

### User Experience

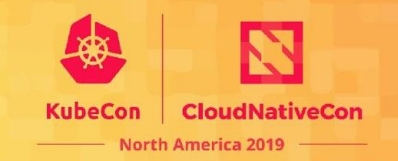

- Setting up NetworkPolicy config shouldn't be hard.
	- Must be clear.
	- Must not be overly repetitive.
	- Must not have complex coupling.
- Making more users use it will expose sharp edges.
	- Unpopular design choice in Istio.

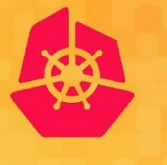

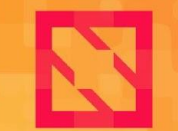

**KubeCon** 

**CloudNativeCon** 

**North America 2019** 

# PodSecurityPolicy

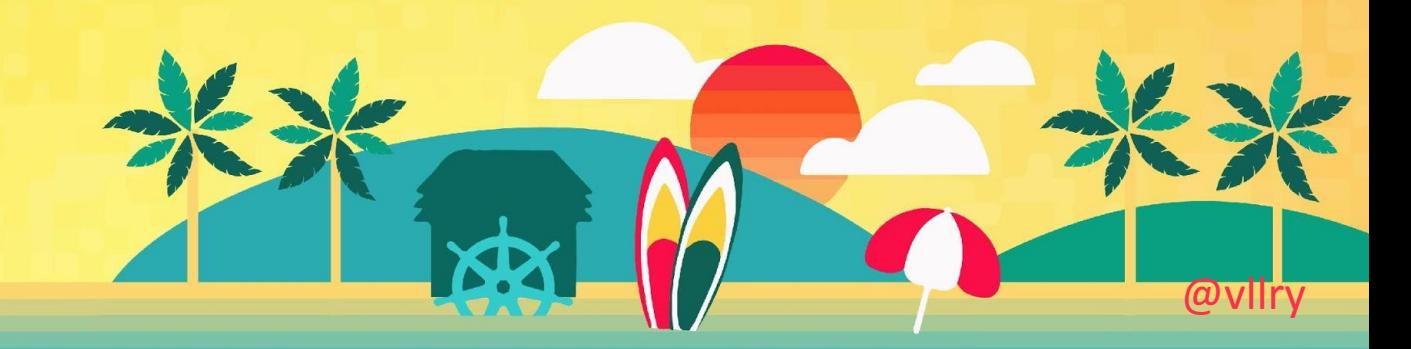

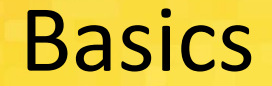

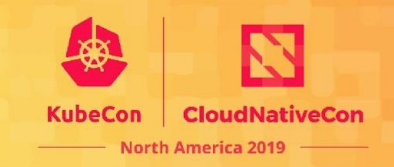

- PodSecurityPolicies restrict what pods can do.
- Acts via admission hooks.
- Blocks the creation/update of pods with a spec that violates the policy.

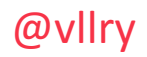

If you're not using PodSecurityPolicy, someone who can create pods can hijack your cluster.

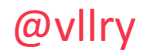

**PSP**

...blocks "privileged" (root access) containers

spec: privileged: **false**

 **...**

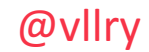

spec:

volumes:

- 'configMap'
- 'emptyDir'
- 'projected'
- 'secret'
- 'downwardAPI'
- 'persistentVolumeClaim'

...blocks mounting arbitrary directories, like /proc

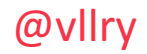

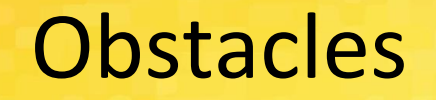

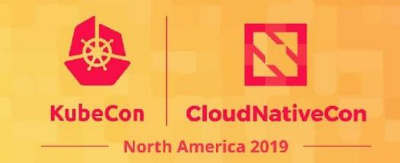

- **Compatibility** with existing systems.
- **Convenience** for users.
- **Future** of PSP?

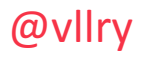

## Is PSP The Long-Term Solution?

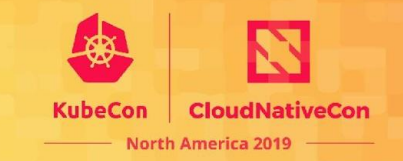

- In short: probably not.
- Admission control is complex, and needs vary drastically. PSP has limited scope.
	- See OPA, etc.
- See SIG-Auth session tomorrow.

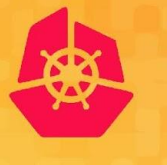

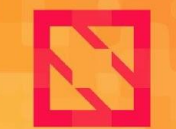

**KubeCon** 

**CloudNativeCon** 

**North America 2019** 

# Want to Get Involved?

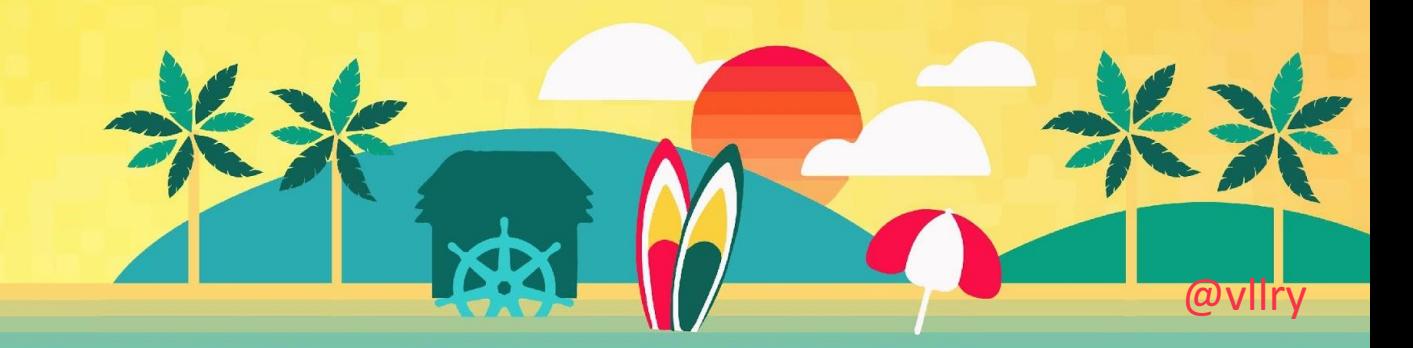

## Things We're Working On

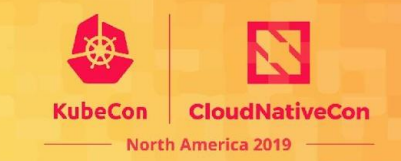

- User studies.
- "Jobs to be done" profiling.
- Better out-of-the-box behavior.
- Documentation (with sig-docs).

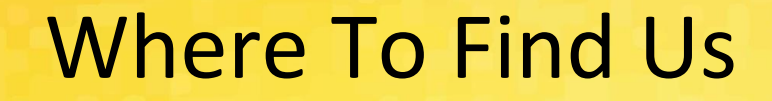

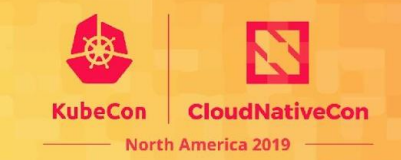

[github.com/kubernetes/](https://github.com/kubernetes/community/tree/master/sig-usability) [community/tree/master/sig-usability](https://github.com/kubernetes/community/tree/master/sig-usability)

- **#sig-usability** on slack.k8s.io
- **kubernetes-sig-usability** on Google Groups

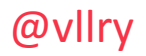